Scienza delle Costruzioni (Prof. Angelo Luongo) - Statica (Ing. Daniele Zulli) - 20/02/2017

SdC 9cfu da Meccanica dei Solidi: Es. 1, 2, 3a; durata: 4 h

SdC 9cfu da Statica: Es. 3a, 3b; durata: 3 h

STATICA & SDC I 6CFU: ES. 1, 2; DURATA: 3 H

SDC II 6CFU: ES. 3A; DURATA: 2 H

Esercizio 1: Scrivere e diagrammare le leggi di variazione delle caratteristiche di sollecitazione per la struttura in figura, nel caso in cui siano  $\ell = 4$  m,  $p = 20 \frac{\text{kN}}{\text{m}}$ ,  $F = 40 \text{ kN}$ ,  $M = 40 \text{ kNm}$ . {Calcolare lo spostamento orizzontale della sezione in E, essendo  $EI = 64000 \text{ kNm}^2$ ,  $EA \rightarrow +\infty$ <sup>1</sup>.

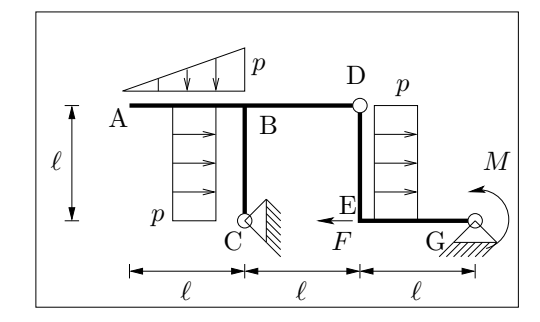

Esercizio 2: Diagrammare le caratteristiche di sollecitazione per la struttura in figura nel caso in cui sia  $\ell = 4$  m,  $p = 20 \frac{\text{kN}}{\text{m}}$ ,  $EI = 6.4 \times 10^4 \text{ kNm}^2$ ,  $EA_{\text{BF}} = EA_{\text{BD}} = 3.0 \times 10^4 \text{ kN}$ , altrove  $EA \rightarrow +\infty$ ,  $\Delta T = 20^{\circ}\text{C}$  (sui tratti BG e BC),  $\alpha = 10^{-5}$  °C<sup>-1</sup>,  $h = 0.4$  m.

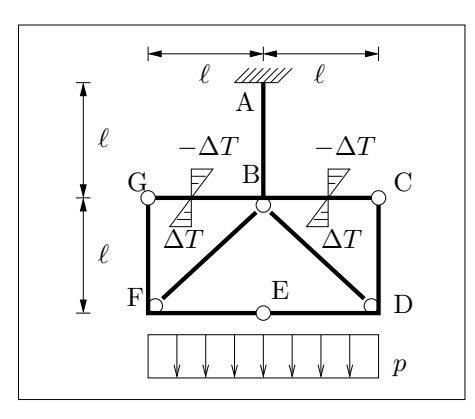

Esercizio 3A: Verificare, nella sezione di incastro, un solido di DSV di lunghezza  $\ell = 3$  m, avente la sezione rappresentata in figura (a), soggetto in  $A_B$  ad una forza di taglio  $T = 80$  kN, una coppia flettente  $m = 150$  kNm, e una forza normale  $N = 50$  kN. Siano  $a = 100$  mm,  $b_1 = 10$  mm,  $b_2 = 15$  mm,  $b_3 = 20$  mm,  $\alpha = 60^{\circ}$ ,  $\beta = 30^{\circ}$  e  $\sigma_{amm} = 160$  $\frac{\text{N}}{\text{mm}^2}$ .

Diagrammare l'andamento delle tensioni normali e delle tensioni tangenziali e calcolare, utilizzando il criterio di resistenza di Von Mises, la  $\sigma_{id}$  nel punto più sollecitato. {Costruire il cerchio di Mohr nel punto più sollecitato e determinare le tensioni principali $\}^2$ .

Esercizio 3B: Assegnato lo stato di tensione in figura (b) determinare: 1) il tensore della tensione T; 2) le tensioni e le direzioni principali; 3) le componenti del vettore tensione  $t_n$  agente sul piano  $\pi$  di normale  $\mathbf{n} = \{1,0,0\}^T$ ; 4) la componente di  $t_n$  normale al piano e la componente tangenziale risultante in modulo e verso; 5) calcolare gli invarianti  $J_1, J_2$  e  $J_3$ .

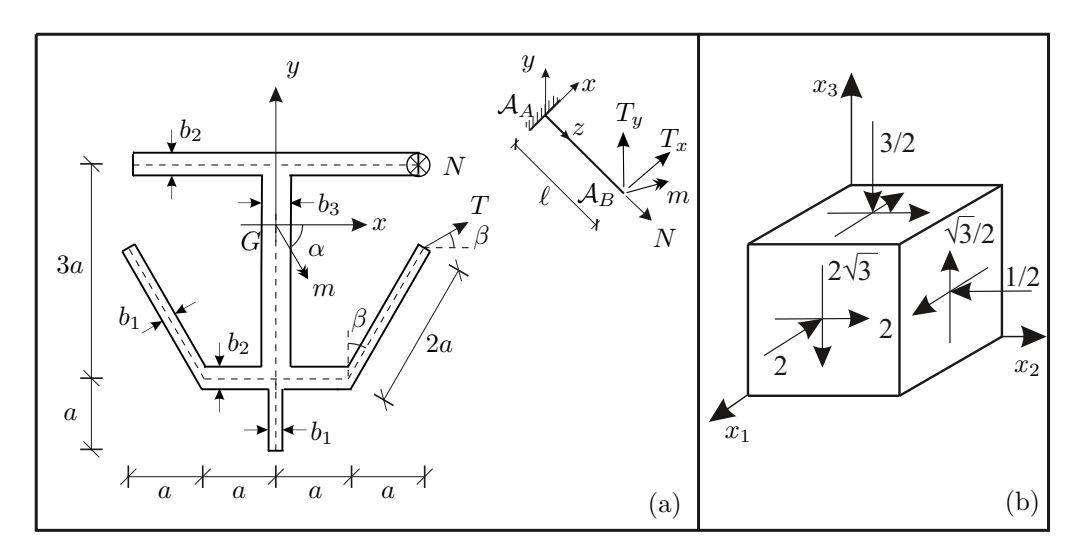

<sup>1</sup>Domanda riservata agli studenti di Statica e SdC I 6cfu

<sup>2</sup>Domanda riservata agli studenti di SdC 9cfu da Statica & SdC II 6cfu

Esercizio 1:

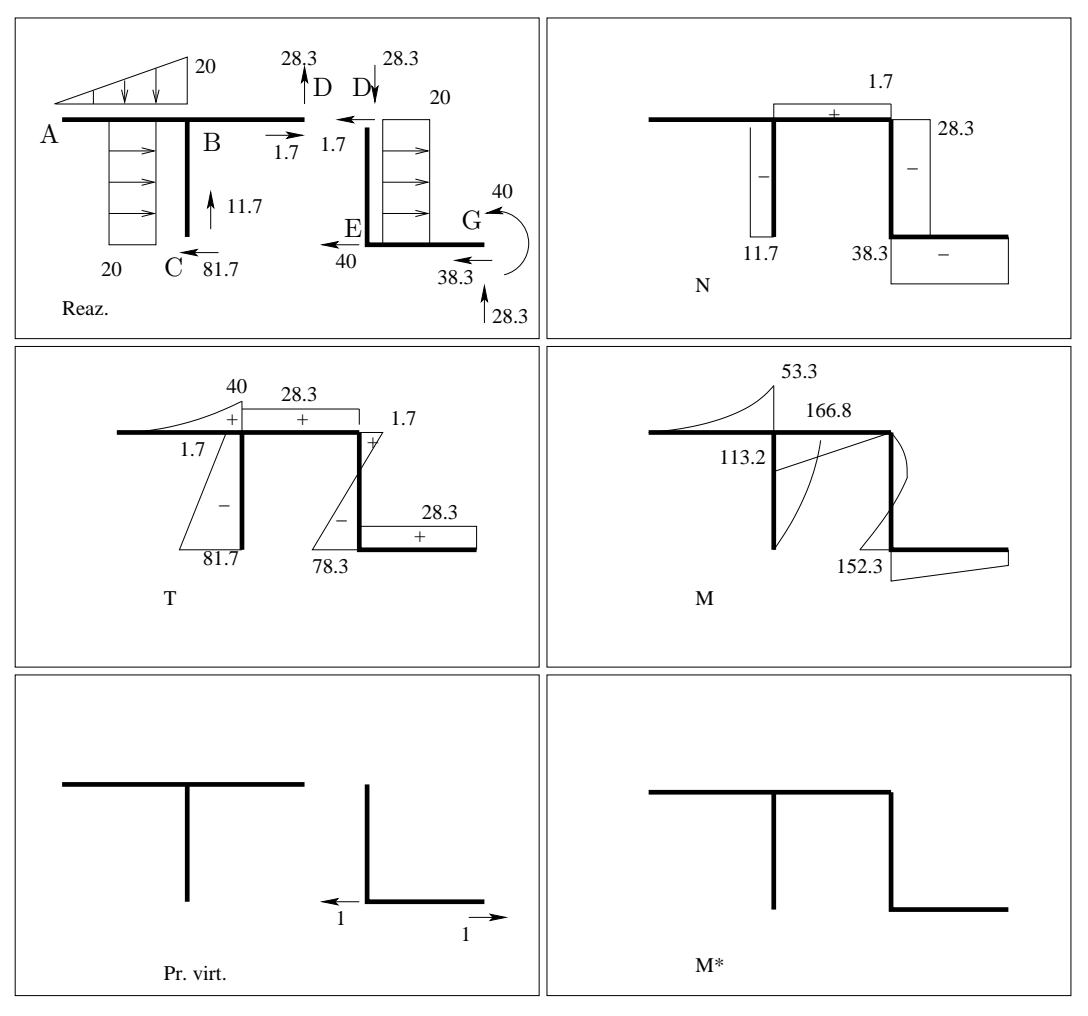

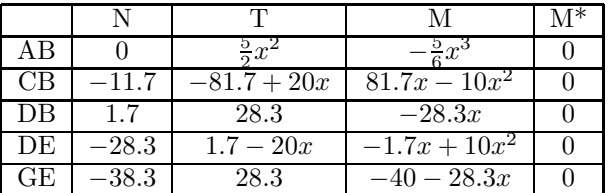

$$
1u_{\rm E} = \frac{1}{EI} \int_{\mathcal{D}} \text{MM}^* dx = 0 \text{ m}
$$

Esercizio 2: La struttura è un anello a tre cerniere con vincolo esterno di mensola, a cui si aggiungono due bielle interne, quindi due volte iperstatica. Per simmetria di geometria e carichi, gli sforzi normali nelle bielle, assunti come incognite iperstatiche, sono uguali. Quindi il grado di iperstaticità si riduce a uno.

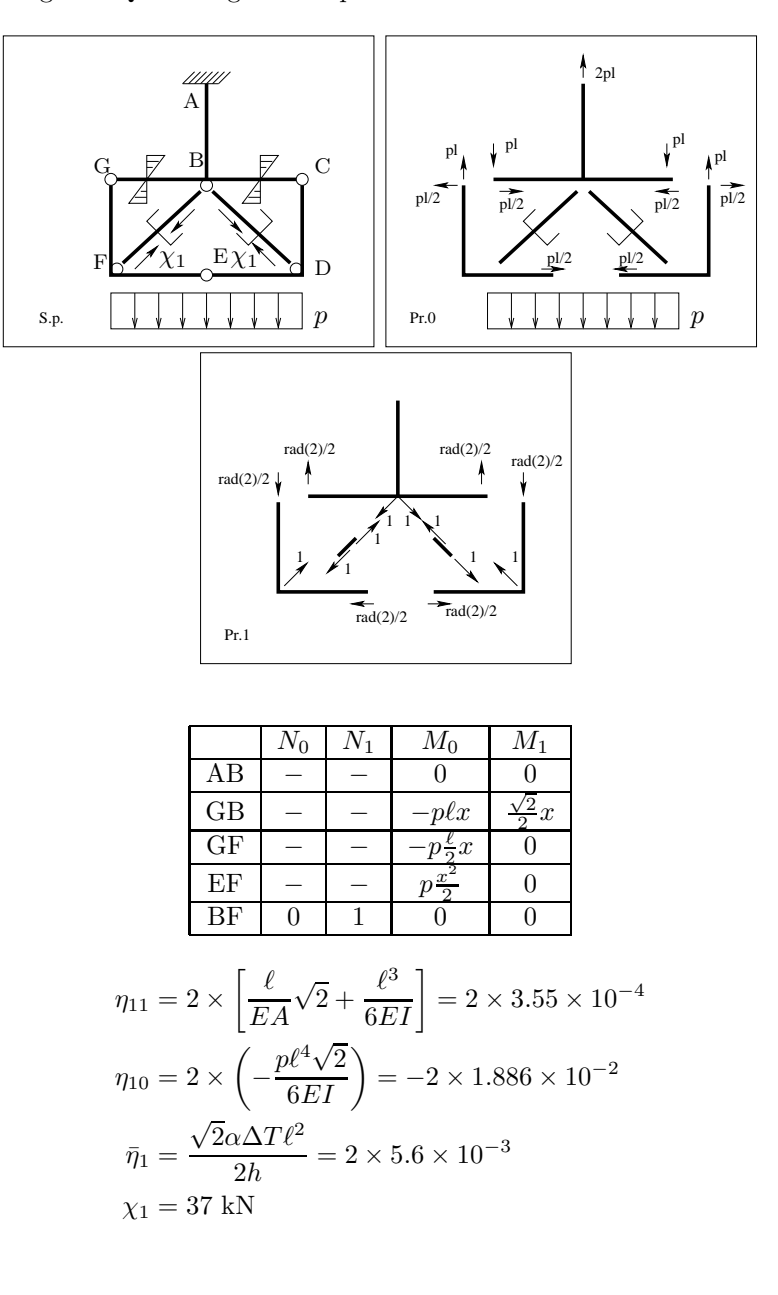

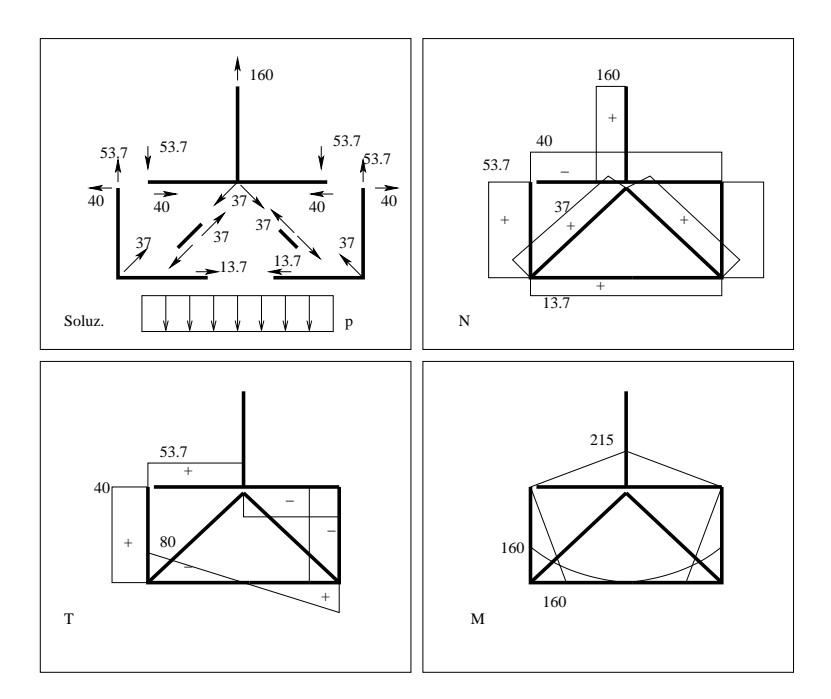

Esercizio 3: Manca.